# **30 CKETBOT** EXPARALO QUE

### BOT BUILDER ROCKETBOT EXPERT 1

Versión 6.09.01.2023

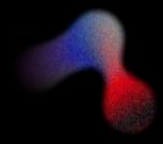

### **ROCKETBOT**

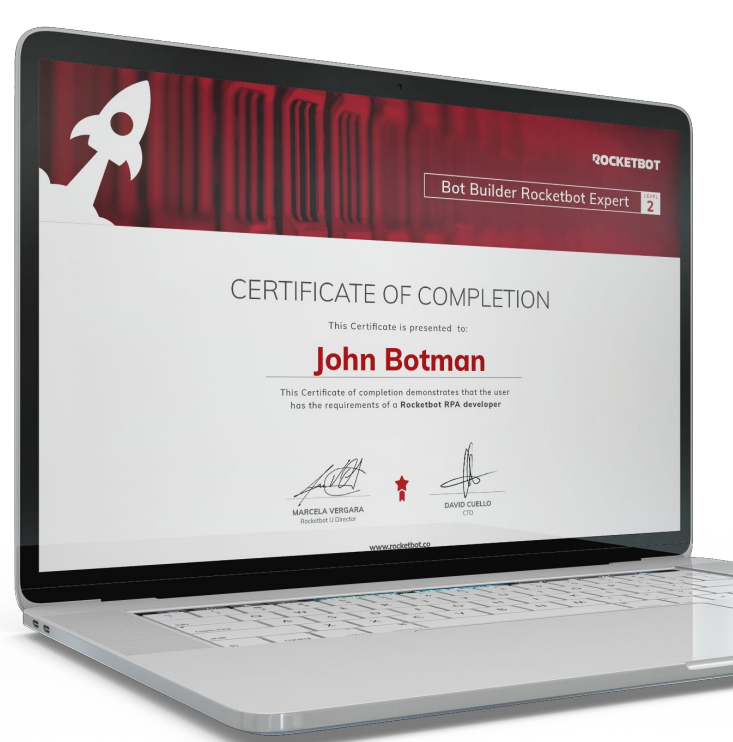

# **Certificados**

Los Certificados son firmados digitalmente (token)

- Son accesibles vía WEB
- Se pueden compartir digitalmente

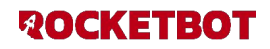

## **BBRE 1 (Bot Builder Rocketbot Expert Level 1)**

Este diploma certifica una comprensión básica de los conceptos de **Rockebot RPA** y su aplicación para construir robots, para la automatización de procesos.

El propietario de este diploma es capaz de construir robots de complejidad baja, combinando entornos web, correo electrónico y Excel.

**[ketbot.co/wp-conte](https://docs.rocketbot.co/wp-content/uploads/2021/02/Legacy_example.zip)** Esta certificación es prerrequisito para acce[der a un canal](https://docs.rocketbot.co/wp-content/uploads/2021/02/Legacy_example.zip) de soporte slack.

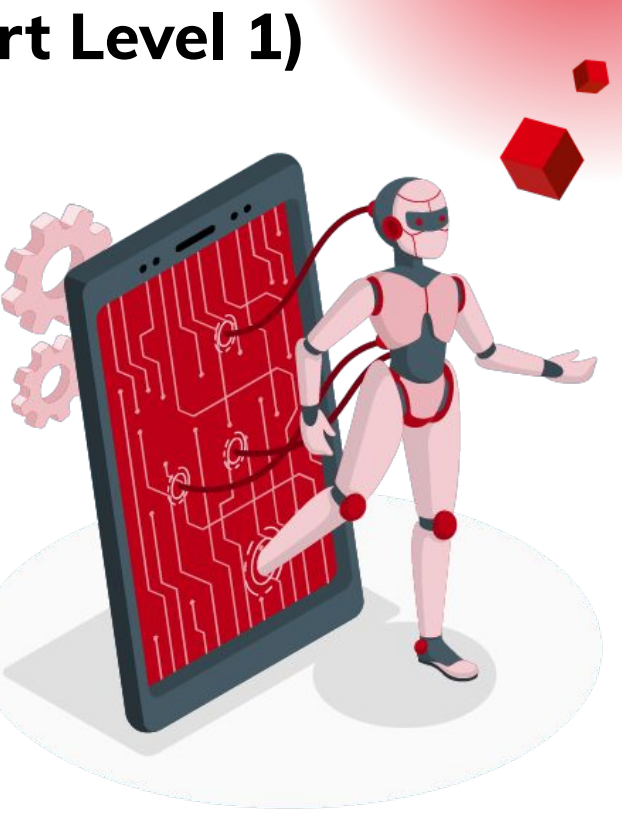

## **Requisitos para obtener BBRE 1**

**ROCKETBOT** 

- Sesión entrenamiento Rocketbot "Bot Builder Rocketbot 1" o **[Curso Nivel 1](https://academy.rocketbot.co/cursos/rocketbot-suite-level-1/)** de Academy
- Fabricar un Proyecto con lo aprendido en la sesión, que incluya los siguientes comandos: Web, Excel, Email, aplicando además las buenas prácticas (**[Ver Manual](https://docs.rocketbot.co/?p=1690)**).
- El BOT fabricado no puede ser igual a los ejemplos realizados en la clase.
- Enviar un video donde se explique y ejecute el bot realizado.
- Enviar la base de datos sólo con los bots del proyecto (archivo **.db**)
- Enviar este BOT a **[certificaciones@rocketbot.com](mailto:certificaciones@rocketbot.com)**, para su revisión, y aprobación por parte de Rocketbot.

# **Pre-requisitos**

**Descarga y activación de Rocketbot Studio Develop:** Pueden bajar el software desde nuestro sitio WEB **<https://www.rocketbot.com>** y solicitar la licencia llenando los datos del formulario desde nuestro sitio: **<http://license.rocketbot.co/>**

*La licencia les llegará a su correo electrónico.* 

**Activación licencia:**

Un video de apoyo para la instalación del Software y activación de la licencia: **[Instalación Windows](https://academy.rocketbot.co/cursos/rocketbot-suite-level-1/lecciones/descarga-e-instalacion-en-windows/)** - **[Instalación macOS](https://academy.rocketbot.co/cursos/rocketbot-suite-level-1/lecciones/descarga-e-instalacion-mac/)**

**Preparación preliminar:** Videos tutoriales: **<https://www.youtube.com/c/RocketbotRPA>**

**Manuales: <https://docs.rocketbot.co/>**

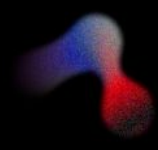

# **ROCKETBOT**

### LIBERANDO TIEMPO PARA LO QUE REALMENTE IMPORTA

rocketbot.com